Exam : 000-M08

Title : IBM Tivoli Identity Manager

**Technical Sales Mastery** 

Test v1

Version: DEMO

## 1. Within Workflow Designer, which elements are automatically placed in the Workflow Design space when a new workflow is created?

A.Extension

B.Approved

C.Work order

D.Rejected

#### Correct: A B C D

### 2. Which of the following statements are true regarding the To Do List?

A. Users are taken immediately to their To Do lists upon logging in if the list contains one or more items.

B.Items in the To Do list are grouped according to their activity ID.

C.Access the To Do list from Home > Lists > Access To Do List.

D.Requests in the To Do list remain for predetermined time before being escalated.

#### Correct: A B C D

## 3. Which of the following are valid IBM Tivoli Identity Manager role types?

A.Dynamic roles

B.Integrated roles

C.Stagnant roles

D.Static roles

#### Correct: A B C D

## 4. Which of the following are true regarding organizations within IBM Tivoli Identity Manager?

A.Additional organizations can be created from the user interface

B.Only one organization can be created at a time

C.Tivoli Identity Manager asks for the organization name when it is installed

D.Creation of business partner organizations is not supported

#### Correct: A B C D

### 5. What are the main components of an access control item?

A. Tivoli Identity Manger Group

B.Type

C.Node

D.Target

Correct: A B C D

# **Trying our product!**

- ★ 100% Guaranteed Success
- ★ 100% Money Back Guarantee
- ★ 365 Days Free Update
- ★ Instant Download After Purchase
- ★ 24x7 Customer Support
- ★ Average 99.9% Success Rate
- ★ More than 69,000 Satisfied Customers Worldwide
- ★ Multi-Platform capabilities Windows, Mac, Android, iPhone, iPod, iPad, Kindle

## **Need Help**

Please provide as much detail as possible so we can best assist you.

To update a previously submitted ticket:

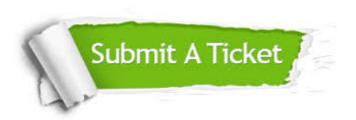

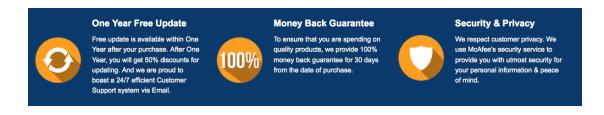

## Guarantee & Policy | Privacy & Policy | Terms & Conditions

Any charges made through this site will appear as Global Simulators Limited.

All trademarks are the property of their respective owners.

Copyright © 2004-2014, All Rights Reserved.